#### **Poluautomatska trodimenzionalna rekonstrukcija scene**

**Čepčar, Neven**

**Undergraduate thesis / Završni rad**

**2015**

*Degree Grantor / Ustanova koja je dodijelila akademski / stručni stupanj:* **Josip Juraj Strossmayer University of Osijek, Faculty of Electrical Engineering, Computer Science and Information Technology Osijek / Sveučilište Josipa Jurja Strossmayera u Osijeku, Fakultet elektrotehnike, računarstva i informacijskih tehnologija Osijek**

*Permanent link / Trajna poveznica:* <https://urn.nsk.hr/urn:nbn:hr:200:734743>

*Rights / Prava:* [In copyright](http://rightsstatements.org/vocab/InC/1.0/) / [Zaštićeno autorskim pravom.](http://rightsstatements.org/vocab/InC/1.0/)

*Download date / Datum preuzimanja:* **2025-01-14**

*Repository / Repozitorij:*

[Faculty of Electrical Engineering, Computer Science](https://repozitorij.etfos.hr) [and Information Technology Osijek](https://repozitorij.etfos.hr)

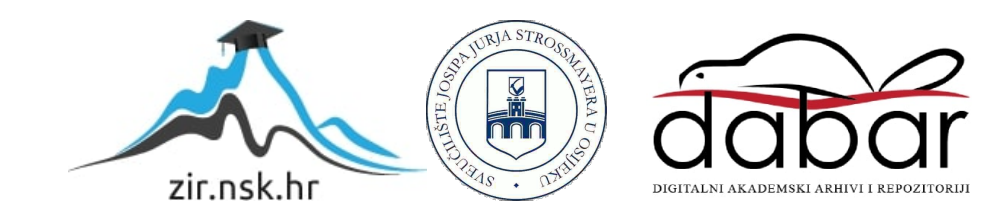

## **SVEUČILIŠTE JOSIPA JURJA STROSSMAYERA U OSIJEKU ELEKTROTEHNIČKI FAKULTET**

**Stručni studij**

# **POLUAUTOMATSKA TRODIMENZIONALNA REKONSTRUKCIJA SCENE**

**Završni rad**

**Neven Čepčar**

**Osijek, 2015. godina** 

## SADRŽAJ

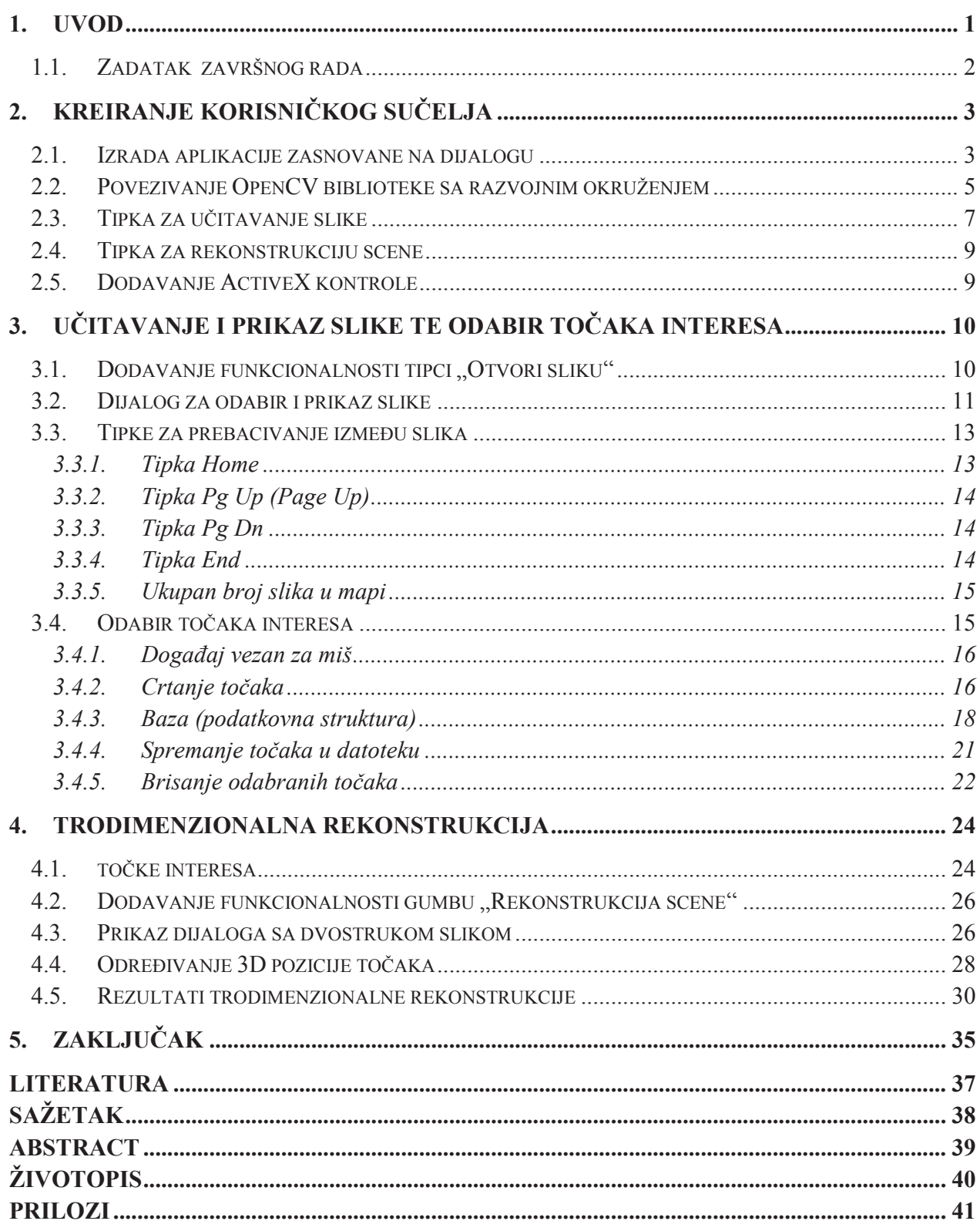

#### **SAŽETAK**

U ovom radu opisan je postupak izrade aplikacije koja omogućuje učitavanje neke scene snimljene kalibriranom kamerom, ručni odabir točaka interesa te trodimenzionalnu rekonstrukciju scene na temelju odabranih točaka.

Aplikacija je izrađena u programskom jeziku C++ koristeći Microsoft Visual Studio 2008 integrirano razvojno okruženje te je korištena OpenCV biblioteka. Za prikaz 3D pozicije točaka korišten je MATLAB programski sustav.

Postupak određivanja 3D pozicije točaka sastoji se od estimacije fundamentalne matrice, određivanja esencijalne matrice, dekompozicije esencijalne matrice na singularne vrijednosti te triangulacije.

Ključne riječi: trodimenzionalna rekonstrukcija scene, grafičko sučelje, kamera

#### **ABSTRACT**

This work describes process of creating an application that allows the user to load scenes taken from calibrated camera, manual selection of interest points and three-dimensional scene reconstruction based on the selected points.

Application is created in C++ programming language using Microsoft Visual Studio 2008 integrated development environment and uses OpenCV library. The output of the application are the 3D positions of points shown in MATLAB computing language.

Process of determining the 3D positions of points consists of estimation of the fundamental matrix, determining the essential matrix, essential matrix decomposition and triangulation.

Keywords: three-dimensional scene reconstruction, graphical interface, camera